## MATLAB i Simulink. Poradnik u|ytkownika. Wydanie III

BogumiBa Mrozek, Zbigniew Mrozek

Drogi Czytelniku! Poni|ej zamieszczona jest errata do ksi|ki: ["MATLAB i Simulink. Poradnik u|ytkownika. W](https://helion.pl/ksiazki/matlab-i-simulink-poradnik-uzytkownika-wydanie-iii-bogumila-mrozek-zbigniew-mrozek,matsi3.htm)ydanie III"

Jest to lista bB dów znalezionych po opublikowaniu ksi |ki, zgBo zaakceptowanych przez nasz redakcj. Pragniemy, aby nasze pul wiarygodne i speBniaBy Twoje oczekiwania. Zapoznaj si z ponijs dodatkowe zastrze|enia, mo|esz je zgBoshttposd/ardebisom mpl/user/er

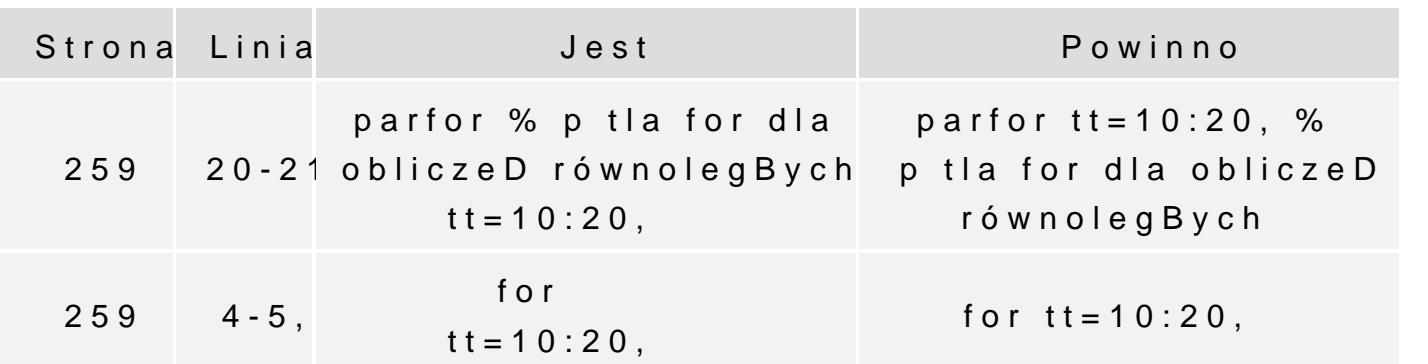